# **Alles, was Recht ist …**

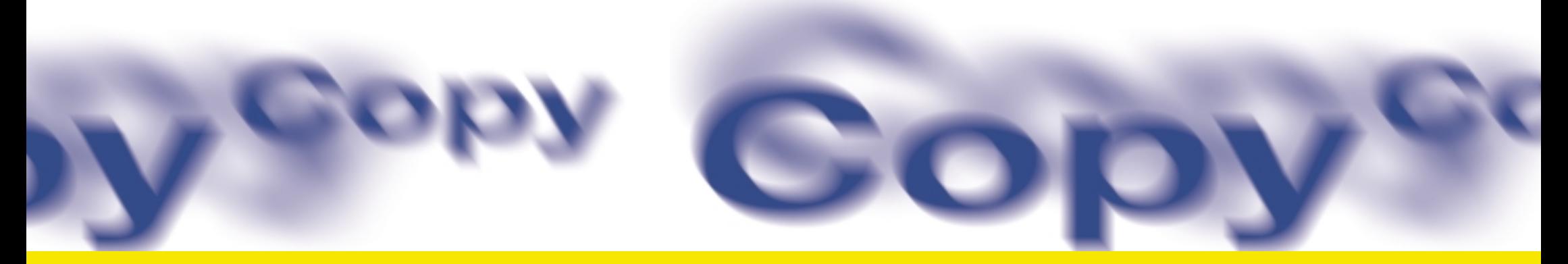

**Das neue Urheberrecht – Erläuterungen für den Unterrichtsalltag**

VdS Bildungsmedien e.V. Zeppelinallee 33 60325 Frankfurt am Main Telefon: 069/703075 Telefax: 069/70790169 Internet: www.vds-bildungsmedien.de E-Mail: verband@vds-bildungsmedien.de

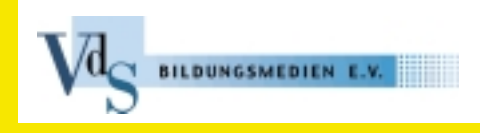

# **1. Was geht und was geht nicht?**

**Das neue Urheberrecht**

1

Seit dem 13. September 2003 hat sich das Urheberrecht geändert. Die Neuerungen sind auch für den Unterrichtsalltag von wesentlicher Bedeutung. Dies gilt insbesondere für den Einsatz Neuer Medien. Diese Information richtet sich daher an Lehrer, Schulleiter, Dozenten in der Erwachsenenbildung, an die IT-Beauftragten, Systembetreuer oder Netzwerk- und Multimedia-Berater an den Schulen und all jene, die in der Schulverwaltung für Medien zuständig sind.

Das Urheberrecht gestattet nunmehr eine – beschränkte – digitale Nutzung von urheberrechtlich geschützten Werken.

Die Schulen bzw. Schulträger dürfen kleine Teile solcher Werke nunmehr so auf einem Server ablegen, dass die Schüler sie im Unterricht über PCs abrufen können. **Voraussetzung** ist allerdings, dass es sich bei diesen eingestellten Werken

- **es sich nur um einen kleinen Teil eines Werkes oder ein Werk geringen Umfangs handelt,** 2
- **das betreffende Werk vorher bereits veröffentlicht worden ist und** 3
- **das System, in welches das Werkteil eingestellt wird, so geschützt ist, dass der Zugriff nur den Schülern einer bestimmten Klasse möglich ist.** 4

Bei Schulbüchern und anderen Unterrichtsmaterialien sowie Lernund Bildungssoftware ist eine solche Nutzung ohne Einwilligung des Berechtigten niemals zulässig.

Den Überblick über die zulässigen Nutzungshandlungen soll die nachfolgende Tabelle erleichtern:

**Antwort:**

**Frage: Ist es zulässig, im Intranet der Schule oder des Schulträgers …**

**… einen kurzen Auszug aus einem Roman so einzustellen, dass nur die Schüler der Klasse 5 d, die diesen Stoff derzeit durchnehmen, passwortgeschützt hierauf zugreifen können?**

**… ein Gedicht auf die gleiche Weise mit einer auf eine bestimmte Klasse beschränkten Zugriffsmöglichkeit einzustellen?**

- **… Animationen auf die gleiche Weise mit einer auf eine bestimmte Klasse beschränkten Zugriffsmöglichkeit einzustellen?**
- **… Auszüge aus Schulbüchern oder von Bildungs- bzw. Lernsoftware auf die gleiche Weise einzustellen?**

**Ja.** Der Auszug darf allerdings nicht mehr als 10 % des gesamten Romans umfassen, die Einstellung in das Intranet muss gerade für die Klasse 5 d erfolgen und der Passwortschutz muss so ausgestaltet sein, dass ein Zugriff anderer Schüler oder Lehrer nicht möglich ist.

- **Ja.** Auch ein Gedicht kann ausnahmsweise als Werk geringen Umfangs angesehen und somit genutzt werden.
- **Ja,** solange sie geringen Umfangs sind und es sich nicht um ein Filmwerk handelt.
- **Nein.** Die Nutzung von Inhalten, die extra für den Lern- und Unterrichtsgebrauch aufbereitet wurden, ist niemals zulässig. Dies gilt im Übrigen auch für Bilder und Fotos aus diesen Werken.

**nicht um Inhalte aus Schulbüchern oder anderen gerade für den Unterricht hergestellte Materialien handelt,**

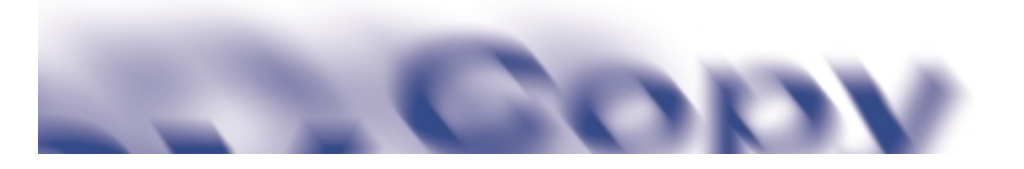

### **Frage:**

**Ist es zulässig, im Internet auf der Homepage der Schule bzw. des Schulträgers …**

**… kurze Auszüge von Werken oder Werke geringen Umfangs so einzustellen, dass wiederum ein passwortgeschützter Zugriff nur für die Klasse 5 d, die diesen Stoff derzeit durchnimmt, möglich ist?**

**… Auszüge aus Schulbüchern oder Unterrichtsmaterialien bzw. Lern- oder Bildungssoftware einzustellen?**

## **Antwort: Frage: Antwort:**

**Ja.** Dabei ist jedoch darauf zu achten, dass der Passwortschutz (ggf. durch häufiges Wechseln des Zugangscodes) effektiv ausgestaltet ist.

**Nein.** Eine Nutzung auch kleinster Teile dieser Werke ist niemals ohne Einwilligung des Berechtigten zulässig.

**Ist das Einscannen bzw. Überspielen eines Werkteils auf den Schulserver oder einen Lehrer-PC zulässig, wenn zum Zeitpunkt dieser Handlung ...**

**… feststeht, für welche Unterrichtseinheit in welcher Klasse dieser verwandt werden soll?**

**… noch nicht feststeht, wann und in welcher Klasse der Werkteil verwandt werden soll?**

**Frage: Gelten diese Regelungen für ...**

**… Grund-, Hauptund Realschulen sowie Gymnasien, Sonderschulen und Berufsschulen?**

**… Volkshochschulen?**

- **Ja.** Denn dann ist das Einscannen bzw. Überspielen eine notwendige Vorbereitungshandlung für die später zulässige Wiedergabe.
- **Nein.** Eine solche Vorratsvervielfältigung für eine mögliche spätere Nutzung im Unterricht ist stets unzulässig.

**Antwort:**

**Ja.** Begünstigt werden sämtliche öffentlichen sowie öffentlich zugänglichen Privatschulen.

**Nein.** Auf kürzere Zeit angelegte Unterrichtsveranstaltungen (Lehrgänge und Kurse) werden nicht begünstigt.

Schulbücher und Unterrichtsmaterialien dürfen – wie bereits erwähnt – nicht ohne Einwilligung der Berechtigten genutzt werden. Der Grund hierfür liegt darin, dass die entsprechenden Autoren und Verlage diese Materialien gerade für den Unterrichtsbereich herstellen. Eine erlaubnisfreie Nutzung in der Schule würde diese Arbeit wirtschaftlich wertlos machen.

Die unzulässige Nutzung von urheberrechtlich geschützten Werken, d.h. ein einfaches Überschreiten der o.g. Voraussetzungen, stellt bereits eine strafbare Urheberrechtsverletzung dar. Eine solche Urheberrechtsverletzung führt ferner zu Unterlassungs- und Schadenersatzansprüchen des Berechtigten. Die Voraussetzungen einer zulässigen Nutzung sollten daher in jedem Einzelfall sorgsam überprüft werden.

# **2. Die Einwilligung**

Wollen Sie – trotz des zunächst bestehenden gesetzlichen Verbotes – dennoch einzelne Teile aus **Schulbüchern oder Unterrichtsmaterialien** (Übungen, Grafiken, Bilder etc.) via Internet oder Intranet für den Unterricht nutzen, so können Sie dies dann tun, wenn Sie vorher eine Einwilligung des Verlages einholen. Um eine Einwilligung möglichst kurzfristig zu erhalten, empfiehlt es sich, bereits bei der Anfrage genaue Angaben zu machen über

### **das betroffene Werk,**

**den genauen Umfang der beantragten Nutzung (Kapitel bzw. Seitenzahlen),**

**den Ort der Nutzung (Schule) und Unterrichtseinheit (Klasse, Datum),**

**die Sicherheitsmaßnahmen, die angewandt werden, um einen unberechtigten Zugriff anderer Klassen und Lehrer zu verhindern (Passwortschutz?).** Gleichzeitig sollten Sie sich gegenüber dem Verlag bereits bei der Anfrage verpflichten, die bezeichneten Sicherheitsmaßnahmen wirksam anzuwenden und zu überwachen sowie die genutzten Teile nach dem Einscannen bzw. Herunterladen nicht an Dritte weiterzugeben und sämtliche für die öffentliche Zugänglichmachung erstellten Vervielfältigungen (auf Server, Arbeitsspeicher etc.) nach Durchführung der beantragten Nutzung zu löschen. Dies kann das Einwilligungsverfahren erheblich beschleunigen.

Einen Hinweis darauf, wer zur Erteilung der entsprechenden Einwilligung berechtigt ist, finden Sie unter: www.vds-bildungsmedien.de

Die Verlage sind grundsätzlich bereit, entsprechende Einwilligungen zu erteilen. Für eine solche Lizenz erheben sie regelmäßig Lizenzgebühren. Denn sowohl die Verlage als auch etliche Urheber finanzieren sich allein durch den Vertrieb der Originalwerke bzw. durch entsprechende Lizenzgebühren.

# **3. Faustregel**

Schulbücher, Unterrichtsmaterialien, Bildungs- oder Lernsoftware oder Teile davon dürfen nicht ohne Erlaubnis eingespeichert und vervielfältigt werden. In der Regel betrifft dies die Angebote der Mitglieder des VdS Bildungsmedien e.V. Diese sind durch das neue Gesetz ausdrücklich geschützt. Eine aktuelle Mitgliederliste finden Sie unter der o.g. Webadresse. Wenn Sie unsicher sind, ob Sie etwas einscannen, überspielen oder vervielfältigen können, fragen Sie uns – wir helfen Ihnen gern: verband@vds-bildungsmedien.de

### Impressum:

Frankfurt am Main, 2003 Text/Redaktion: Dr. Wolf von Bernuth/Andreas Baer M.A. Gestaltung: Schommler Engel Klocke Der Inhalt dieser Information stellt lediglich einen "Wegweiser" für die einschlägigen Nutzungshandlungen dar. In Zweifelsfällen sollte urheberrechtlicher Rat bei einem hierfür qualifizierten Rechtsanwalt eingeholt werden. Das Fotokopieren sowie das Einscannen und Überspielen dieser Information ist ausdrücklich erlaubt.